# **SAGInn-Batch Initialization Messages (VSE/ESA Only)**

These messages are written to the operator console and to SYSLST by the optional Adabas job exit. See the Adabas Installation documentation for more information.

# **Overview of Messages**

[SAGI001](#page-0-0) | [SAGI005](#page-0-1) | [SAGI006](#page-0-2) | [SAGI010](#page-0-3) | [SAGI016](#page-0-4) | [SAGI091](#page-1-0) | [SAGI092](#page-1-1) | [SAGI093](#page-1-2) | [SAGI095](#page-1-3) | [SAGI096](#page-1-4) | [SAGI097](#page-1-5) | [SAGI098](#page-2-0) | [SAGI099](#page-2-1) | [SAGI101](#page-2-2) | [SAGI102](#page-2-3)

<span id="page-0-4"></span><span id="page-0-3"></span><span id="page-0-2"></span><span id="page-0-1"></span><span id="page-0-0"></span>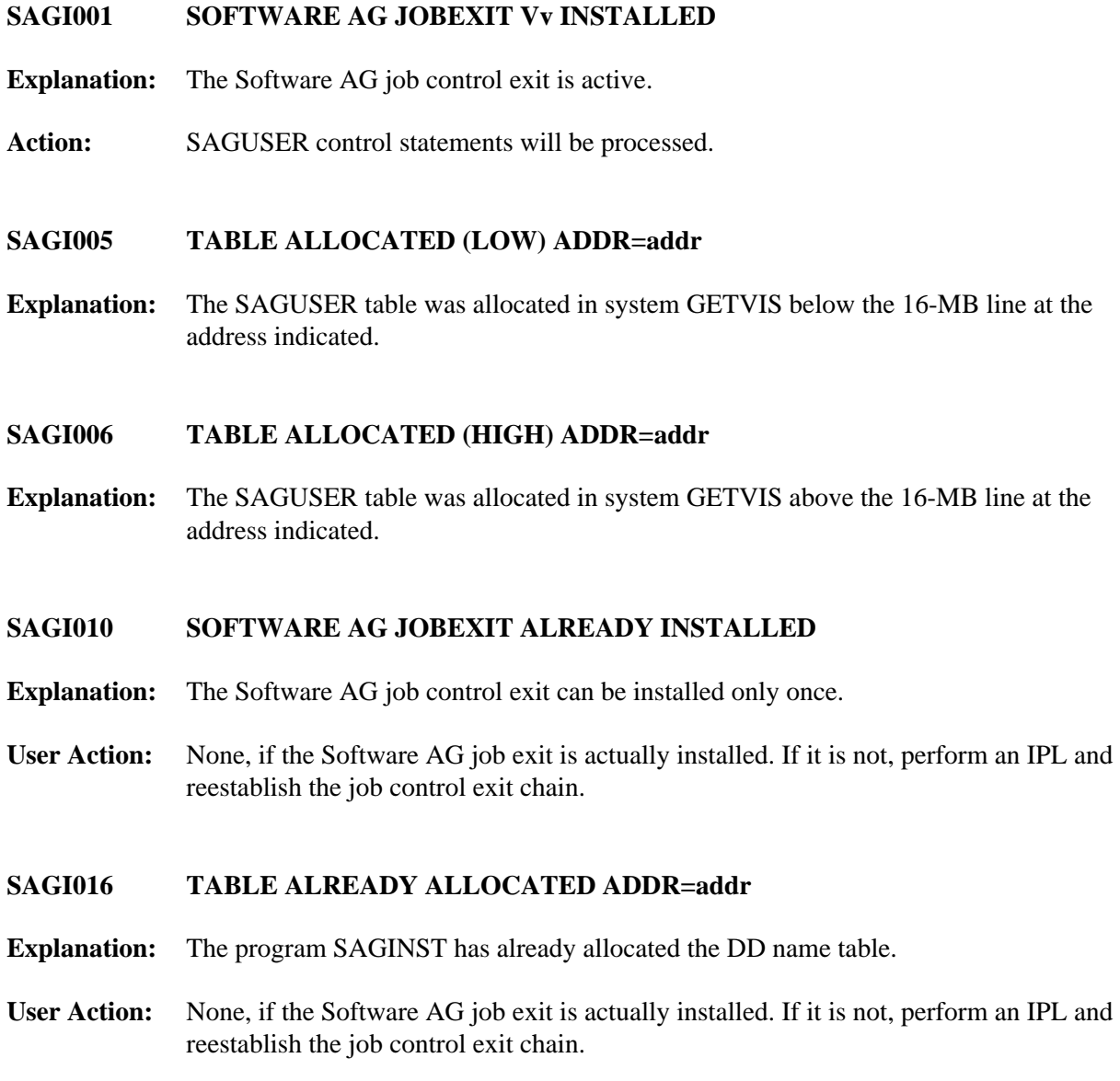

# <span id="page-1-0"></span>**SAGI091 UNABLE TO LOCATE \$JOBEXIT IN SDL**

**Explanation:** The entry for phase \$JOBEXIT was not found in the SDL.

Action: The Software AG job exit cannot be installed.

**User Action:** Get information on the version, release, and system modification level of the operating system and call Software AG for support.

# <span id="page-1-1"></span>**SAGI092 UNABLE TO LOCATE SAGJBXT IN SDL**

- **Explanation:** The entry for phase SAGJBXT was not found in the SDL.
- Action: The Software AG job exit cannot be installed.
- **User Action:** Verify that phase SAGJBXT was loaded into the SVA.

# <span id="page-1-2"></span>**SAGI093 PHASE SAGJBXT IN ERROR**

- **Explanation:** The phase SAGJBXT loaded into the SVA is not the job control exit supplied by Software AG.
- Action: The Software AG job exit cannot be installed.
- **User Action:** Verify a probable error during the linkage edit of SAGJBXT.

#### <span id="page-1-3"></span>**SAGI095 UNABLE TO DETERMINE VSE LEVEL**

- **Explanation:** Information about VSE (i.e., version and release) could not be found in the supervisor.
- **Action:** The Software AG job exit cannot be installed. A storage dump is produced.
- **User Action:** Obtain the VSE version and release level; call Software AG for support.

#### <span id="page-1-4"></span>**SAGI096 SAGJBXT ID NOT FOUND IN \$JOBEXIT TABLE**

- **Explanation:** An entry for SAGJBXT was not found in the \$JOBEXIT table (for VSE/ESA 1.2 and above).
- Action: The Software AG job exit cannot be installed.
- <span id="page-1-5"></span>**User Action:** Add an entry for SAGJBXT in \$JOBEXIT and retry the program SAGINST.

**SAGI097 SAGJBXT PHASE phase NOT FOUND**

- **Explanation:** The phase for SAGJBXT was found in the \$JOBEXIT table (for VSE/ESA 1.2 and above), but the phase has not been loaded into the SVA.
- Action: The Software AG job exit cannot be installed.
- **User Action:** Verify that phase SAGJBXT was loaded into the SVA.

# <span id="page-2-0"></span>**SAGI098 SAGJBXT PHASE phase NOT IN SVA**

- **Explanation:** The phase for SAGJBXT was found in the \$JOBEXIT table (for VSE/ESA 1.2 and above) and has been loaded, but not into the SVA.
- Action: The Software AG job exit cannot be installed.
- **User Action:** Verify that phase SAGJBXT was loaded into the SVA.

# <span id="page-2-1"></span>**SAGI099 SAGJBXT PHASE phase NOT VALID**

- **Explanation:** The phase for SAGJBXT was found in the \$JOBEXIT table (for VSE/ESA 1.2 and above) and has been loaded, but not into the SVA.
- Action: The Software AG job exit cannot be installed.
- **User Action:** Verify that phase SAGJBXT was loaded into the SVA.

# <span id="page-2-2"></span>**SAGI101 ALLOCATION ERROR (HIGH) RC=ret-code**

- **Explanation:** An attempt to allocate space for the DD name table in 31-bit mode failed. The return code is from the GETVIS macro.
- Action: The Software AG job exit will not process SAGUSER statements.
- **User Action:** Verify that enough storage is available in the SVA for the DD name table; then rerun SAGINST.

# <span id="page-2-3"></span>**SAGI102 ALLOCATION ERROR (LOW) RC=ret-code**

- **Explanation:** An attempt to allocate space for the DD name table in 24-bit mode failed. The return code is from the GETVIS macro.
- Action: The Software AG job exit will not process SAGUSER statements.
- **User Action:** Verify that enough storage is available in the SVA for the DD name table; then rerun SAGINST.